бессмертных стихов, принадлежащих великим культурам.

И, конечно, особенно привлекательным было, по общему мнению публики, проведение мастер-класса по каллиграфии и мастер-класса по Цзянь Чжи - китайскому традиционному искусству вырезания орнаментов из цветной, преимущественно красной, бумаги. По древним поверьям вручную выполненные узоры имеют особую силу. Это знак, приносящий благоденствие, удачу, благополучие.

С большим энтузиазмом откликнулись русские библиотекари на проведение творческих мастерских и понастоящему удивили китайских мастеров своими скорыми успехами в овладении столь сложными традиционными художественными искусствами.

Во время дружеского чаепития, гостеприимно устроенного организаторами праздника, эта тема была всесторонне обсуждена. Видимо, библиотечная профессиональная деятельность, такая разнообразная и открытая всему новому, даёт возможность освоить филигранную технику в «сжатые сроки». Словно в подтверждение умений и навыков библиотекарей Юлия Виллиевна Лихачева подарила свой традиционный пирог, на этот раз - с китайскими изречениями.

Торжественной кульминацией дня стало вручение

Классом Конфуция целой коллекции книг в дар Научной библиотеке НГУ. Красиво упакованные коробки - тоже необходимый элемент красивого праздника.

Видеопрезентация, китайская музыка, иероглифы, фотография «на память», - как в волшебном фонаре меняются картинки. Для общего снимка неутомимая Вань Линь по-семейному заботливо усаживает каждого, никого не забывая. Мелодия традиционной «Катюши» длит уютную, домашнюю атмосферу. Вань Линь оказывается обладательницей красивого, сильного голоса. В унисон ей вторят «золотые голоса» библиотеки.

Высокая тысячелетняя культура и ощущение детства, сказки с кружащимися китайскими фонариками... В праздниках всегда живёт что-то удивительно детское - мир гармоничного настроя, чистоты и первозданной радости.

Словно прекрасный отзвук этого прекрасного дня остались ажурные круги из красной бумаги на окнах библиотеки на фоне зелёни берёз. Материальный знак всего нематериального. Символ благоденствия, здоровья, благополучия, символ счастья.

> Д. Я. Дистанова, заместитель директора НБ НГУ

## **Единый профиль организации в реферативных базах данных Web of Science и Scopus**

Информационные технологии значительно упрочили позиции таких дисциплин, как библиометрия (наукометрия). Они сделали многие реферативные БД более функциональными и доступными широкому кругу пользователей. Значимость наукометрии напрямую подтверждается проявленным к ней интересом со стороны не только научных организаций, но и финансирующих ведомств, и государственных органов (в частности, Минообрнауки). В ежегодном мониторинге вузов одним из ключевых разделов отчетности является раздел 3.2.4«Результаты научной, научно-технической и инновационной деятельности организации (публикационная, издательская деятельность)», в котором им еется несколько пунктов для заполнения библиометрическими показателями вуза. Учитываются крупнейшие базы данных Web of Science, Scopus, Google Scholar, по ним проводится исследования по анализу науки вузов.

Чтобы просчитать качественно показатели организации в этих базах, необходимо решить задачу по сбору информации о публикациях сотрудников: упорядочить информацию об авторах и организации в целом. Для начала нужно создать и постоянно поддерживать внутреннюю базу данных трудов сотрудников организации (внутриуниверситетские картотеки, информационные системы и т.д.). Навести порядок среди авторов и публикаций организации теперь помогает Российский индекс научного цитирования (РИНЦ), использующий в качестве базы портал eLibrary.ru, а именно модуль Science Index [Организация]. Он позволяет в БД РИНЦ создать профиль организации прописать ее структуру, внести большинство публикаций авторов, прикрепить ссылки к авторским профилям. Далее следует навести порядок во внешних зарубежных реферативных базах: создать или откорректировать

профиль своей организации и прикрепить к этому профилю все статьи организации, найденные в них. Решение этих задач позволит в последствие быстро и качественно снимать библиометрические показатели для различного вида отчетов организации (внешних и внутренних).

Поскольку библиометрией в основном занимаются сотрудники библиотеки, то работу по наведению порядка во всех базах, естественно, выполняют они. И если с БД РИНЦ проблем не возникает, потому что она наша российская и понятна нам, то «снятие цифр» в зарубежных реферативных базах (Scopus и Web of Science) для многих - большая проблема.

Ситуация осложняется еще и тем, что у некоторых организаций нет вообще своего профиля в этих базах. Поиск по полям «affiliation» и «Organization-Enhanced» совершить невозможно, приходится искать либо по ключевым словам, либо пофамильно просматривать весь ППС вуза, а затем еще отсортировывать однофамильцев, полных тезок и т.д. Еще одной трудностью является транслитерация русских имен, названий организации и журналов, заглавий статей (они не только транслитерируются, но и переводятся тоже). Многие авторы указывают в своих публикациях другую организацию (головную, либо организацию соавторов). А т.к. компания Thomson Reuters с 2015 года обещала представить на своей платформе Web of Knowledge сегмент РИНЦ в виде отдельной базы данных в той же самой программно-технологической оболочке, что и Web of Science, включающий лучшие российские журналы (через систему кросс-ссылок обе базы будут связаны), то необходимость создания единого профиля организации в базах Scopus и Web of Science, а также прикрепление к нему всех найденных в БД статей ППС организаций становится наиважнейшей задачей. Консультации

представителей Thomson Reuters и Elsevier по созданию и корректировке профиля в БД очень помогают в решении этих задач. Очень полезной, в этом плане, оказалась система EndNote: являясь регистрированным пользователем в Web of Knowledge, имеешь возможность отбирать найденные статьи и формировать их в библиографический список. Это позволяет при каждом *Рис. 1*

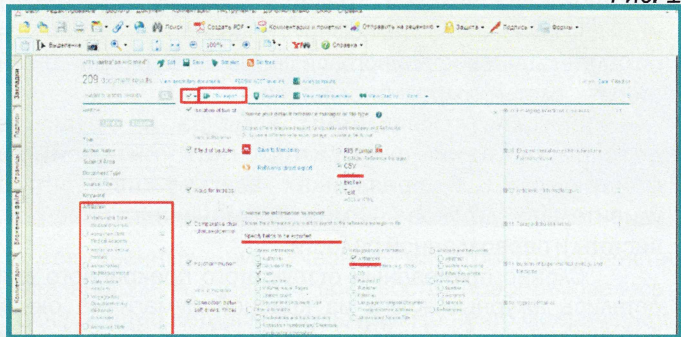

поиске статей организации в БД сохранять их для будущей работы, а при отправке запроса на создание и корректировку профиля вуза прикрепить ссылки на эти статьи.

Ниже представлены этапы создания и корректировки профилей вуза в зарубежных реферативных БД Scopus и Web of Science.

Этапы создания единого профиля в базе данных Scopus: 1. Поиск статей организации в поле Document search;

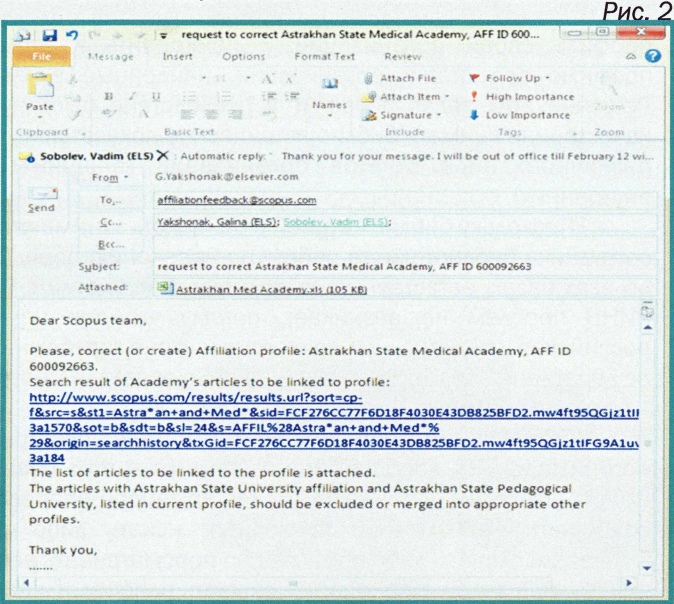

- 2. Отбор всех статей организации и экспорт записей в файл для проверки (Рис. 1);
- 3. Проверка каждой записи на принадлежность к своей организации, удаление лишних записей;
- 4. Отбор всех вариантов написания названия организации в найденных статьях;
- 5. Оформление запроса на корректировку профиля с указанием правильного названия уже существующего профиля либо оформлением нового профиля организации;
- 6. Прикрепление к запросу ссылок на различные варианты названий организации и списка статей, которые нужно прикрепить к профилю организации;
- 7. Отправка письма с запросом на эл. адрес: affiliationfeedback@scopus.com; с копией на эл. адреса:

## [g.vakshonak@elsevier.com](mailto:g.vakshonak@elsevier.com) и [v.sobolev@elsevier.com](mailto:v.sobolev@elsevier.com)

Пример письма-запроса на корректировку профиля (Рис. 2).

После отправки запроса с вами свяжется один из представителей компании Elsevier для, возможно, уточнения некоторых деталей и уведомления о том, что ваш запрос принят на корректировку.

Этапы создания единого профиля в базе данных Web of Science:

- 1. Поискстатей организации в поле Document search;
- 2. Проверка каждой записи на принадлежность к своей организации, удаление лишних записей;
- 3. Отбор всех вариантов написания названия нашей организации в найденных статьях;
- 4. Отправка запроса на страницу: <http://ipscience.thomsonreuters.com/techsupport/data> change/ (выбрать продукт - Web of Science, а тип запроса - Organization-Enhanced. В полях со звездочками просто поставить прочерк (кроме своего e-mail, разумеется);
- 5. В поле Change Requested описать свой запрос со списком вариантов, которые будут найдены и с прикреплением ссылок на различные варианты названий вашей организации (запрос на английском языке).

После оформления запроса на электронную почту придет уведомление о принятии запроса на корректировку и примерных сроках ее выполнения (уведомление придет также на английском языке).

Как только представители компаний Thomson Reuters и Elsevier подтвердят создание единого профиля организации в БД, необходимо сделать обращение ко всем публикующимся авторам (возможно, через сайт вуза, библиотеки вуза, на заседании ректората, ученого совета) с тем, что необходимо правильное оформление публикаций (особенно верное название организации в англоязычной версии), это значительно облегчит их поиск и увеличит общую цитируемость вуза (в случае попадания в базы Web of Science, Scopus и др.).

Следующим этапом по наведению порядка во внешних БД должна стать работа по корректировке авторских профилей ППС организации. Отметим, что прогресс в области разработки уникальных идентификаторов в цифровой медиасреде, позволяет теперь авторам самим указывать свои идентификаторы из других БД (ORCID, ResearcherlD), это намного упрощает поиск их публикаций в нескольких реферативных базах и идентификацию самого автора. Итогом совместной корректировки сотрудниками той или иной организации, модераторами БД списка публикаций становится выверенный профиль авторов и, соответственно, организации.

Создание единого профиля в зарубежных БД, в свете обсуждений Указа Президента РФ от 7 мая 2012 г. Nº599 «О мерах по реализации государственной политики в области образования и науки» и нового проекта Минобрнауки «Карта российской науки» (идея которой состоит в том, чтобы собрать вместе все данные о российской науке: это организации и ученые, их публикации и проекты, в которых они участвуют, результаты их деятельности, в том числе патенты), безусловно, является важнейшей задачей, на сегодняшний день, для многих организаций.

Минобрнауки поставлена задача более широкого вовлечения, интеграции наших ученых в международную научную деятельность. Они должны быть включены в общий процесс, результаты их исследований должны быть известны, доступны коллегам. Только совместными усилиями сотрудников библиотек, научных отделов и

публикующихся сотрудников организаций возможно скорейшее решение этой важной задачи.

> О. В. Шуляк, главный библиограф НБ НГПУ

## **Обучение использованию электронных ресурсов в библиотеке СибГуТИ**

Благодаря внедрению и использованию современных информационных технологий у библиотек появилась возможность предоставлять универсальный доступ к информации. Научно-техническая библиотека СибГУТИ постепенно переходит к комплексному информационному обеспечению студентов и преподавателей с использованием компьютерных технологий.

Для ознакомления с электронными ресурсами и привлечения преподавателей к работе с сайтом библиотеки постоянно проводятся индивидуальные

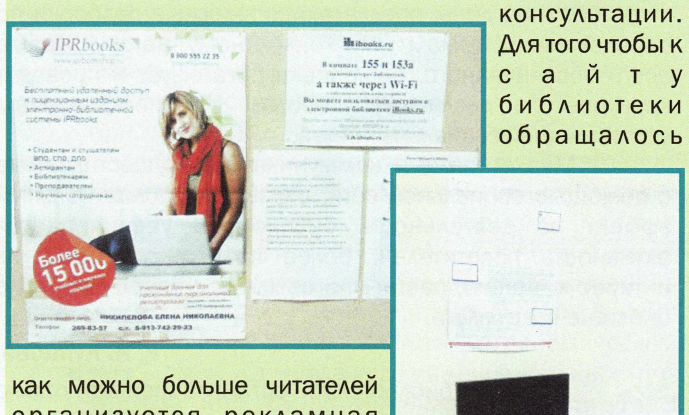

организуется рекламная информация, которая размещается на стендах большинства кафедр. Информационные листы отражают сведения о контактах

и сайте библиотеки. Кратко дается информация о разделах сайта, об электронном каталоге, об Электронно-

Библиотечных Системах (ЭБС). Информационные плакаты об ЭБС IPR Books содержат информацию о структуре и возможностях системы.

В апреле 2015 г. был проведен первый семинар для преподавателей «Электронные ресурсы библиотеки СибГУТИ», где подробно были рассмотрены возможности работы преподавателей на сайте, в том числе и для составления списка литературы по книгообеспеченности.

Основные вопросы, которые были рассмотрены на семинаре - это поиск изданий библиотеки, подбор электронных версий изданий из ЭБС, методы работы в различныхЭБС.

Слушателям была представлена презентация, где подробно и наглядно были продемонстрированы возможности сайта библиотеки.

Были рассмотрены электронные каталоги и картотеки, полнотекстовая база данных учебных и методических пособий СибГУТИ, ЭБС Ibooks, ЭБС IPR Books.

Основной целью семинара являлось обучение работе с ЭБС IPR Books. Участники семинара, которые еще не зарегистрировались в ЭБС - прошли регистрацию. Затем полученные знания применили на практике на компьютерах библиотеки. Работа с книгами, журналами, возможность опубликовать свою работу в системе, раскладка изданий по дисциплинам - вот то немногое, что узнали преподаватели.

Подобные семинары планируется проводить в дальнейшем, по мере необходимости.

> С. В. Непомнящая, ведущий библиограф НТБ СибГУТИ

## **Социальные сети как основной инструмент маркетинговых коммуникаций в современной библиотеке**

В современных экономических условиях уже ни одна организация не может обойтись без грамотного и эффективного позиционирования себя на рынке, то есть без маркетинга. Сам этоттермин появился еще в начале XX века и, согласно Филипу Котлеру, представляет собой вид человеческой деятельности, направленной на удовлетворение нужд и потребностей посредством обмена. Не остается в стороне от необходимости применения маркетинговых технологий в своей деятельности и библиотека.

Впервые словосочетание «библиотечный маркетинг» прозвучало в начале 1970-х годов в Северной Америке. Именно тогда сотрудники публичных библиотек осознали всё возрастающую потребность в презентации своих услуг и демонстрации культурной и информационной значимости этих учреждений. В нашей стране подобный вопрос остро встал в 1990-е годы, когда резко сократилось

финансирование библиотек, возник кадровый дефицит, престиж деятельности в этой сфере значительно снизился. И по сей день потребность в библиотечном маркетинге остается насущной. Специалисты определяют его как технологию управления, направленную на максимальное удовлетворение потребностей пользователей услугами и продукцией библиотеки. Важным элементом этой технологии являются маркетинговые коммуникации, позволяющие, среди прочего, устанавливать и поддерживать контакты с потребителями библиотечных услуг, формировать положительный имидж в глазах читателей, информировать о ключевых событиях библиотеки.

Пожалуй, наиболее эффективным инструментом маркетинговых коммуникаций сегодня являются социальные сети. Связано это с широким распространением обозначенных онлайн-сервисов среди

9